## le cnam

## **Les formations du sous-domaine Code correcteur d'erreurs**

Chargement du résultat...<br>
XIX

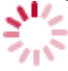

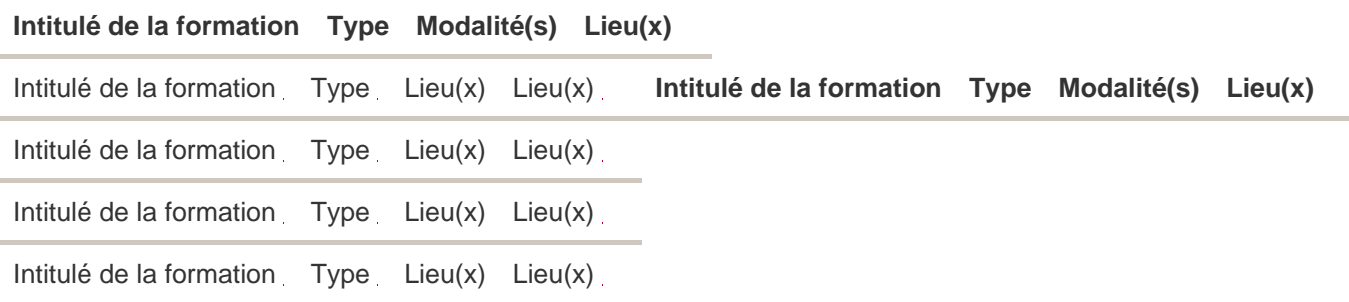